# *Seminario OMA*

# **Aprendiendo programación lineal en 18 hs** *... o más*

La Falda, 12 al 14 de noviembre de 2019

## **Contenidos**

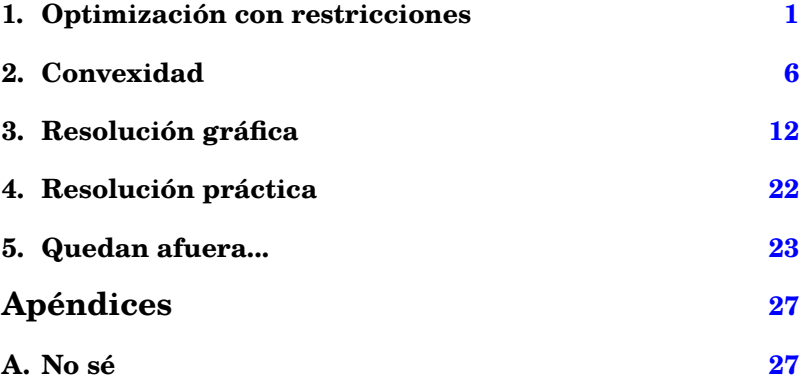

#### **Figuras**

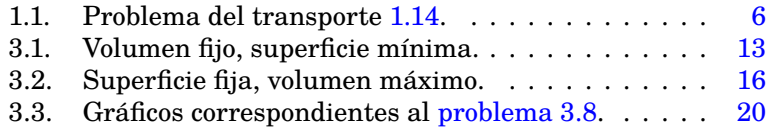

#### <span id="page-2-1"></span><span id="page-2-0"></span>**1. Optimización con restricciones**

[Taha](#page-30-0) presenta como modelo general de optimización:

encontrar un óptimo de una *función objetivo*

sujeto a

*restricciones*

y llama *solución factible* a la que satisface las restricciones y *solución óptima* a una solución factible óptima.

La *programación lineal* es el estudio de los problemas de optimización donde el objetivo y todas las restricciones son lineales, de la forma

Encontrar

 $m$ áx (o mín)  $c \cdot x$ 

sujeto a

 $a_i \cdot x \le b_i$ , para  $i = 1, \ldots, m$ ,

donde *u*· *v* indica el producto interno de los vectores reales *u* y *v* de la misma dimensión.

#### $\text{\&}$  En [2.1](#page-7-3) hay una variedad de notaciones y definiciones y en [3.4](#page-18-0) vemos distintas formas de presentar un problema de programación lineal.

Otros tipos de optimización consideran objetivo o restricciones no lineales, incluyendo el caso cuando alguna de las variables deben ser enteras.

<span id="page-3-0"></span>*Pág. 2 1. Optimización con restricciones*

[MVC](#page-30-1) y [FAPP](#page-30-2) (en los respectivos capítulos 4) discuten sobre todo los que allí llaman *problemas de mezcla* de programación lineal, recomendando que deben tenerse en cuenta: recursos, productos a producir, "recetas" (cantidades a usar en la elaboración), ganancias por producto, objetivo.

❋ ❋ ❋ ❋ ❋ ❋ ❋ ❋ ❋ ❋ ❋ ❋ ❋ ❋ ❋ ❋ ❋

Según Taha, las fases principales de la implementación de la investigación de operaciones en la práctica real comprenden:

1. La definición del problema.

2. La construcción del modelo.

3. La solución del modelo.

4. La validación del modelo.

5. La implementación de la solución.

Acá vemos versiones "dietéticas" de 1, 2 y 3, nada de 4 o 5. [Morris](#page-30-3) (citado por [Taha\)](#page-30-0): "la enseñanza de modelos no equivale a la enseñanza del modelado".

❊ ❊ ❊ ❊ ❊ ❊ ❊ ❊ ❊ ❊ ❊ ❊ ❊ ❊ ❊ ❊ ❊

Formular matemáticamente los siguientes problemas, identificando las variables involucradas, restricciones y región factible, objetivo, tipo de problema (si lineal o no), y eventualmente proponer un método de solución.

**P 1.1 [\(Taha,](#page-30-0) p. 1).** Un compromiso de negocios requiere 5 semanas de traslado continuo entre Fayetteville (FYV) y Denver (DEN). Sale de Fayetteville los lunes y regresa los miércoles. Un boleto regular de viaje redondo cuesta \$400, pero se ofrece 20% de descuento si el viaje redondo comprende un fin de semana. Un boleto sencillo en cualquier dirección cuesta 75% del precio regular. ¿Cómo debe comprar los boletos para reducir el costo del traslado durante las 5 semanas?

Ver: alternativas (hay un número finito), restricciones, objeti- $\mathbf{v_0}$ .  $\mathbf{v_0}$ 

<span id="page-4-6"></span><span id="page-4-0"></span>**P 1.2 [\(Taha,](#page-30-0) p. 2).** Queremos construir un rectángulo de área máxima con un trozo de alambre de *L* pulgadas de longitud, ¿cuál será el mejor ancho y altura del rectángulo?

Ver: variables de decisión, alternativas (infinitas), restricciones, objetivo.  $\gg^{\circ}_{\circ}$ 

<span id="page-4-1"></span>**P 1.3 (Problema de Dido).** Huyendo de Tiro, la reina Dido llegó a las costas de África donde vivía una tribu cuyo rey era Jarbas. Dido pidió a Jarbas hospitalidad y un terreno para instalarse con su séquito, a lo cual Jarbas accedió, dándole tanta tierra como ella pudiera abarcar con la piel de un buey. A fin de que abarcara la máxima extensión posible, Dido hizo cortar la piel en finas tiras a las que unió, consiguiendo circunscribir un extenso terreno, en el que luego hizo construir una fortaleza que más tarde se convirtió en la ciudad de Cartago (actual Túnez).

¿Qué curva debió haber trazado Dido para maximizar el área demarcada con su piel de buey convertida en una larga tira?

¿Qué relación hay con el [problema 1.2?](#page-4-0)

 $\mathbb{Z}$  Ver <https://es.wikipedia.org/wiki/Dido>.  $\mathbb{R}$ 

<span id="page-4-2"></span>**P 1.4.** Consideremos las figuras geométricas encerradas por curvas "suaves" que tienen un área dada. ¿Cuál de esas curvas tiene mínimo perímetro?, ¿qué relación hay con el [problema 1.3?](#page-4-1)

 $\mathbb{Z}$  En tres dimensiones, tenemos la imagen de inflar un globo. ¿Por qué no queda una esfera? ¡A veces tiene forma de animal! ✄

<span id="page-4-3"></span>**P 1.5.** ¿Cuál es el máximo número de reinas que pueden colocarse en un tablero de ajedrez de *m*× *n* (lo normal es *m* = *n* = 8) sin que se ataquen?

¿Y el mínimo número de modo que "ataquen" (o "cubran") todas las casillas del tablero? *Aclaración*: en este caso no importa que algunas reinas se ataquen entre sí.  $\gg$ 

<span id="page-4-4"></span>**P 1.6 (Problema de la mochila).** Supongamos que hay *n* objetos, cada uno con un valor y peso asociados, que debemos colocar en una mochila, que soporta hasta un peso máximo. ¿Cuáles de los objetos debemos colocar para maximizar el valor a transportar? ✄

<span id="page-4-5"></span>**P** 1.7 (Mínimo árbol generador). Hay *n* ciudades,  $C_1, C_2, \ldots, C_n$ , los caminos entre ellas están muy deterioriados y se desea construir

nuevos caminos de modo que todas las ciudades se comuniquen entre sí por estos nuevos caminos. Si se conoce el costo de construcción  $c_{ij}$  del camino entre  $C_i$  y  $C_j$  para cada  $i, j = 1, \ldots, n$  ( $i \neq j$ ), encontrar una red de carreteras que se puedan construir a mínimo costo.

- ✍ Un *árbol* es un grafo conexo y sin ciclos. En un árbol hay un único camino de un vértice a otro.
- $\mathbb{Z}$  Ver [https://es.wikipedia.org/wiki/Árbol\\_recubridor\\_m%C3%ADnimo](https://es.wikipedia.org/wiki/Arbol_recubridor_m%C3%ADnimo) o [https://en.wikipedia.org/wiki/Minimum\\_spanning\\_tree](https://en.wikipedia.org/wiki/Minimum_spanning_tree) si hay problemas con el enlace a la versión en castellano.  $\gg$

<span id="page-5-1"></span>**P 1.8 (Camino más corto).** En una red de carreteras se conoce el tiempo que lleva llegar de una ciudad a otra contigua. ¿Cómo se puede encontrar una ruta para llegar de un lugar de salida *S* a otro de llegada *L* de la manera más rápida?

- $\mathbb{Z}$  Es lo que hace Google Maps en nuestro celular.
- $\mathbb{Z}$  Ver https://es.wikipedia.org/wiki/Problema del camino más corto. Si hay problemas con el enlace, ver [https://en.wikipedia.org/](https://en.wikipedia.org/wiki/Shortest_path_problem) [wiki/Shortest\\_path\\_problem](https://en.wikipedia.org/wiki/Shortest_path_problem) .  $\gg$

<span id="page-5-2"></span>**P 1.9 (Problema del viajante).** El viajante debe recorrer ciertas ciudades y conoce las distancias entre cada una de ellas. ¿Cómo debe realizar un circuito para recorrerlas todas regresando al lugar de origen a un mínimo costo?

```
✍ Ver https://es.wikipedia.org/wiki/Problema_del_viajante.
                                                           ✄
```
<span id="page-5-0"></span>**P 1.10 (M. Carena).** En un puesto se venderán 2 productos: pebetes y fugazas. Para ellos se utilizan dos materias primas limitadas: jamón y queso. Se cuenta con la siguiente información:

- Materia prima disponible: 510 fetas de queso, 250 de jamón.
- Materia prima necesaria para cada producto:
	- Pebete: 2 fetas de queso y 2 de jamón.
	- Fugaza: 3 fetas de queso y 1 de jamón.
- Ganancia de cada uno: \$16 por pebete, \$20 por fugaza.

¿Qué cantidad conviene producir de cada uno para maximizar la ganancia? ✄ <span id="page-6-3"></span><span id="page-6-1"></span>**P 1.11 [\(FAPP,](#page-30-2) p. 118).** Un fabricante de juguetes puede fabricar sólo patines, sólo muñecas o alguna combinación de patines y

muñecas. Los patines requieren 5 unidades de plástico y pueden venderse con una ganancia de \$1 c/u, mientras que las muñecas requieren 2 unidades de plástico y pueden venderse con un beneficio de \$0.55 c/u. Si hay sólo 60 unidades de plástico disponible, ¿qué número de patines y/o muñecas deberían fabricarse para maximizar la ganancia?  $\gg$ 

<span id="page-6-0"></span>**P 1.12 [\(MVC,](#page-30-1) p. 113).** Una compañía produce contrachapados usando una prensadora para pegar las chapas. Las chapas son de dos tipos diferentes, *A* y *B*, y se hacen dos tipos de contrachapado, exterior e interior. Un panel contrachapado exterior requiere dos paneles de chapas de tipo *A*, dos chapas de tipo *B* y 10 minutos de prensadora. Un panel de contrachapado interior no requiere chapas de tipo *A*, requiere cuatro paneles de chapa de tipo *B* y 5 minutos en la prensadora.

Cierto día se dispone de 1000 paneles de chapa de tipo *A* y 3000 paneles de chapa de tipo *B*. Hay 12 prensadoras, cada una de las cuales puede prensar cuatro chapas para producir el producto final y funcionar hasta 500 minutos al día.

El beneficio por cada panel es de 5 dólares para el contrachapado interior y 6 dólares para el exterior.

¿Cuánto debe producirse de cada producto durante este día para maximizar el beneficio?  $\gg$ 

<span id="page-6-2"></span>**P 1.13 [\(Taha,](#page-30-0) p. 24).** Ozark Farms consume diariamente un mínimo de 800 lb de un alimento especial, el cual es una mezcla de maíz y soja con las siguientes composiciones:

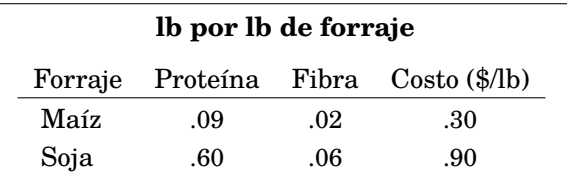

Las necesidades dietéticas del alimento especial son un mínimo de 30% de proteína y un máximo de 5% de fibra.

¿Cuál es el mínimo costo diario total de la mezcla de alimento? ✄

<span id="page-7-4"></span><span id="page-7-2"></span>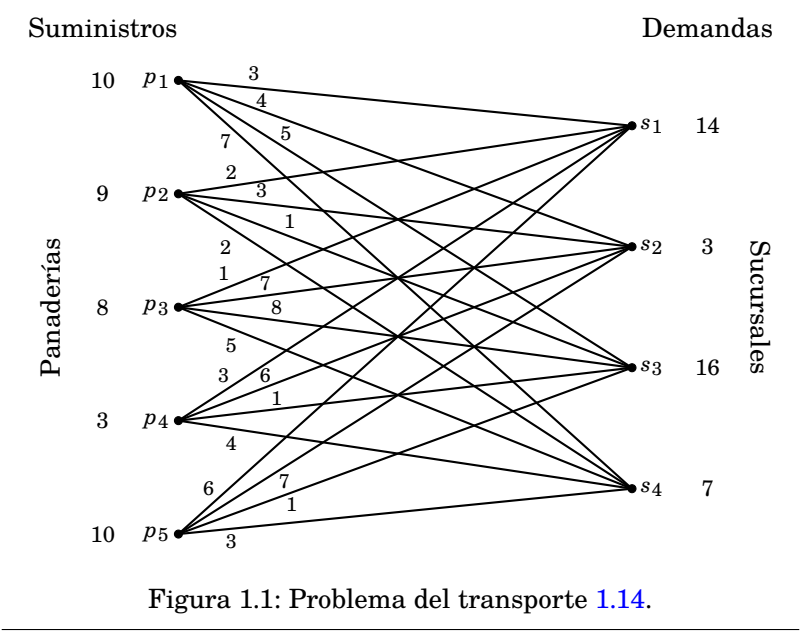

<span id="page-7-1"></span>**P 1.14 [\(FAPP,](#page-30-2) p. 140).** Una cadena de supermercados recibe envíos de una cadena de panaderías que hace su producción en distintos lugares. Cada sucursal del supermercado necesita una cierta cantidad de pan cada día, y el proveedor hornea, en total, suficiente cantidad para satisfacer exactamente la demanda. La [figura 1.1](#page-7-2) muestra las ofertas de las panaderías, las demandas de las sucursales, y los costos de envío de cada panadería a cada sucursal. ¿Cuánto debería enviarse diariamente de cada panadería a cada sucursal para minimizar los costos de transporte (satisfaciendo la demanda)? ✄

## <span id="page-7-0"></span>**2. Convexidad**

#### <span id="page-7-3"></span>**D 2.1 (Variedad de notaciones y definiciones).**

• Indicamos con R *<sup>n</sup>* el espacio euclidiano de dimensión *n* donde los puntos se representan mediante coordenadas cartesianas.

Indicamos el origen por **0** (un cero en negrita, no confundir con *O*),  $0 = (0, 0, \ldots, 0)$ . En forma similar,  $1 = (1, 1, \ldots, 1)$  es el vector de todos unos.

• Si  $a = (a_1, a_2, ..., a_n)$  y  $b = (b_1, b_2, ..., b_n)$  son puntos de  $\mathbb{R}^n$ , entonces *a*· *b* indica su *producto interno* o *escalar*,

$$
a\cdot b=a_1b_1+a_2b_2+\cdots+a_nb_n.
$$

- Si *a*· *b* = 0 decimos que *a* y *b* son *ortogonales* o *perpendiculares*.
- − El *módulo* o *norma* de  $a \in \mathbb{R}^n$  es  $|a| = \sqrt{a \cdot a}$ .
- La *distancia* entre *a* y *b* es |*a*− *b*|.
- *A* ⊂  $\mathbb{R}^n$ , *A* ≠  $\emptyset$ , es *acotado* si existe *M* ∈  $\mathbb{R}$  tal que

$$
|a| \le M \quad \text{para todo } a \in A.
$$

• Para  $a, b \in \mathbb{R}^n$ ,  $a \ge b$  significa que  $a_i \ge b_i$  para  $i = 1, ..., n$ . De modo similar definimos  $a > b$ ,  $a \leq b$ ,  $a < b$ .

La notación  $a \geq b$ , especialmente para números reales, significa que no hay relación establecida entre *a* y *b*, es decir, podría ser tanto *a* ≥ *b* como *a* ≤ *b*.

• Un *hiperplano* de  $\mathbb{R}^n$  es un conjunto de la forma

$$
\{x\in\mathbb{R}^n: a\cdot x=b\},\
$$

donde  $a \in \mathbb{R}^n$ ,  $a \neq \mathbf{0}$  y  $b \in \mathbb{R}$ . *a* es *una normal al hiperplano*. Cambiando "=" por "<" o " $\leq$ " en el anterior obtenemos

- {*x* ∈ R *n* : *a*· *x* < *b*} es un *semiespacio abierto*.
- {*x* ∈ R *n* : *a*· *x* ≤ *b*} es un *semiespacio cerrado*.
- Dados  $a, b \in \mathbb{R}^n$  y  $t \in \mathbb{R}$ , el punto

$$
c=ta+(1-t)b
$$

es

- una *combinación afín* de *a* y *b*,
- una *combinación convexa* de *a* y *b* si además 0 ≤ *t* ≤ 1.
- <span id="page-8-0"></span>– El *segmento* definido por *a* y *b* es

$$
[a, b] = \{ ta + (1-t)b : 0 \le t \le 1 \}.
$$

- ✍ Algunos autores usan la notación [*a*,*b*] para el *rectángulo*  $\{x : a \leq x \leq b\}.$
- $A \subset \mathbb{R}^n$ ,  $A \neq \emptyset$ , es:
	- una *variedad afín* si cualquier combinación afín de elementos de *A* es un elemento de *A*.
	- un *conjunto convexo* si {*a*,*b*} ⊂ *A* implica [*a*,*b*] ⊂ *A*. ♣

**P 2.2.** Teniendo en cuenta las notaciones anteriores, resolver los siguientes.

- *a*) *a*,*b* ∈  $\mathbb{R}^n$ , *a* ≤ *b* y *a* ≠ *b* no implican *a* < *b* cuando *n* > 1.
- *b*) Ver que los valores de *a* y *b* para definir un hiperplano no son únicos.
- *c*) Dados *a* y *b* que definen el semiespacio  $H = \{x \in \mathbb{R}^n : a \cdot x \le b\}$ , encontrar a' y b' tales que

$$
H = \{x \in \mathbb{R}^n : a' \cdot x \ge b'\}.
$$

- *d*) Un hiperplano es una variedad afín.
- *e*) El conjunto de puntos ortogonales a  $a \neq 0$  es un hiperplano.
- *f*) Un semiespacio es un conjunto convexo.
- *g*) Si *A* y *B* son subconjuntos convexos de ℝ<sup>n</sup> y *A* ∩ *B* ≠ ∅, entonces *A* ∩*B* es convexo.

En general, la intersección (no vacía) de una familia de conjuntos convexos es un conjunto convexo. ✄

**P 2.3.** Dado *A* ⊂ ℝ<sup>n</sup>, *A* ≠ ∅, ver que la familia de conjuntos

$$
\mathscr{C} = \{C : C \text{ convexo}, A \subset C\},\
$$

es no vacía, por lo que el conjunto

$$
B=\bigcap\{C:C\in\mathscr{C}\},\
$$

es el menor convexo que contiene a *A*.

*B* es la *cápsula convexa* de *A*, indicado por conv(*A*).  $\gg$ 

**P 2.4.** Si  $A \subset B \subset \mathbb{R}^n$  entonces conv( $A$ ) ⊂ conv( $B$ ). <br>
ightarrow  $\mathbb{R}^n$ 

<span id="page-10-0"></span>**Teorema 2.5 (Minkowski).** *Sean A y B convexos no vacíos y disjuntos de* R *n . Entonces existe un hiperplano* {*x* : *a*· *x* = *b*} *que "separa" a los convexos, esto es,*

$$
A \subset \{x : a \cdot x \le b\}, \quad B \subset \{x : a \cdot x \ge b\}.
$$

**P 2.6.** Demostrar que si un subconjunto *A* de R *<sup>n</sup>* es tal que él y su complemento *B* son convexos y no vacíos, entonces existe un hiperplano que los separa: existen *a* ∈ R *<sup>n</sup>* no nulo y *b* ∈ R tales que

{*x* : *a*· *x* < *b*} ⊂ *A* ⊂ {*x* : *a*· *x* ≤ *b*} y {*x* : *a*· *x* > *b*} ⊂ *B* ⊂ {*x* : *a*· *x* ≥ *b*},

de dos formas distintas:

- *a*) Usando el [teorema 2.5.](#page-10-0)
- *b*) Desafío: sin usar ese teorema, aprovechando la relación entre  $A \vee B$ .

**Teorema 2.7 (Minkowski).** *Si A es un subconjunto convexo no vacío de* R *n , entonces A es la intersección de los semiespacios cerrados que lo contienen.*

**D 2.8.** Sean *A* ⊂  $\mathbb{R}^n$ , *S* = { $a_1, a_2, \ldots, a_k$ } ⊂ *A*,  $k \ge 1$ , un subconjunto (finito) de *A*, y *T* un subconjunto de números reales  $\{t_1, t_2, \ldots, t_k\}$ que suman 1,

$$
t_1+t_2+\cdots+t_k=1.
$$

Entonces

 $x = t_1a_1 + t_2a_2 + \cdots + t_ka_k$ 

es una *combinación afín* de puntos de *A*.

Si además *t* ≥ 0 para todo *t* ∈ *T*, decimos que *x* es una *combinación convexa* de puntos de *A*. ♣

**P 2.9.** Sea  $A \neq \emptyset$  un subconjunto de  $\mathbb{R}^n$ .

- *a*) *A* es una variedad afín si y sólo si toda combinación afín de puntos de *A* está en *A*.
- *b*) *A* es convexo si y sólo si toda combinación convexa de puntos de *A* está en *A*.
- *c*) conv(*A*) es el conjunto de combinaciones convexas de puntos  $de A.$   $\gg$

<span id="page-11-1"></span>**P 2.10.** Una recta  $\ell$  de  $\mathbb{R}^2$  puede describirse en forma implícita como

$$
\ell = \{(x, y) : ax + by = c\},\
$$

para algunos reales  $a, b, c$  con  $(a, b) \neq 0$ , y también de forma paramétrica,

$$
\ell = \{u + tv : t \in \mathbb{R}\},\
$$

donde *u*,*v* son vectores con  $v \neq 0$ .

- $a$ ) Una recta de  $\mathbb{R}^2$  es un hiperplano, en particular, es una variedad afín.
- *b*) Describir cómo pasar de una representación a otra, es decir, dados  $a, b, c$  encontrar  $u, v, v$  dados  $u, v$  encontrar  $a, b, c$ .

**D 2.11.** Un *poliedro* es una intersección no vacía de un número finito de semiespacios cerrados de R *n* , es decir, es un conjunto de la forma

$$
\{x:Ax\leq b\},\
$$

donde  $A \in \mathbb{R}^{m \times n}$  y  $b \in \mathbb{R}^m$ .

- Cuando el poliedro es acotado, a veces decimos que es un *politopo*.
- *x* es un *vértice* del poliedro *A* si *x* ∈ *A* y no puede escribirse como combinación convexa de puntos distintos de *A*. ♣

**P 2.12.** Si *A* ⊂ R *<sup>n</sup>* es un poliedro y *x* ∈ *A*, entonces *x* es un vértice de *A* si y sólo si

$$
a, b \in A
$$
,  $x = \frac{1}{2}(a+b)$   $\Rightarrow$   $a = b = x$ .

<span id="page-11-2"></span>**P 2.13.** Consideremos un poliedro  $P = \{x : Ax \leq b\}$ , donde  $A \in \mathbb{R}^{m \times n}$ es la matriz de filas {*a*1,*a*2,...,*am*} y *b* ∈ R *<sup>m</sup>*, y para *u* ∈ *P* fijo, defina- $\text{mos } \mathscr{I} = \{i : a_i \cdot u = b_i\}.$ 

*a*) Si  $v, w \in P$  son tales que  $u = \frac{1}{2}(v+w)$ , entonces  $a_i \cdot v = a_i \cdot w = b_i$ para todo  $i \in \mathcal{I}$ .

<span id="page-11-0"></span>*b*) Si

$$
\{u\} = \bigcap_{i \in \mathcal{J}} \{x : a_i \cdot x = b_i\},\
$$

entonces *u* es vértice de *P*.

*c*) Recíprocamente, si *u* es un vértice de *P*, entonces  $|\mathcal{I}| \ge n$  y vale la igualdad de conjuntos en  $b$ ).  $\gg$ 

**P 2.14.** Sea *P* un poliedro de la forma  $\{x : Ax \leq b\}$ . Si los coeficientes de la matriz *A* y las coordenadas de *b* son racionales, los vértices de *P* tienen coordenadas racionales. ✄

**Teorema 2.15 (Carathéodory).** *Sea A* ⊂ R *n , x* ∈ conv(*A*)*. Entonces existe S* ⊂ *A con no más de n*+1 *puntos tales que x es combinación convexa de los puntos de S.*

El siguiente resultado muestra que un poliedro tiene (al menos) dos representaciones bien distintas.

<span id="page-12-0"></span>**Teorema 2.16.** *Sea A un poliedro acotado de* R *n . Entonces el conjunto V de vértices de A es finito, no vacío, y todo elemento de A es combinación convexa de puntos de V, esto es,*

$$
A = \operatorname{conv}(V).
$$

*Recíprocamente, si F* ⊂ R *n es un conjunto finito no vacío, entonces* conv(*F*) *es un poliedro, es decir, se puede escribir como intersección finita de hiperplanos cerrados.*

**P 2.17.** Recordando la [definición de segmento](#page-8-0) (y quizás también el [problema 2.10\)](#page-11-1), consideremos  $a, b ∈ ℝ<sup>n</sup>$ .

*a*) Ver que si *n* = 1, es decir, en la recta real, la definición dada coincide con la usual,

$$
[a,b] = \{x \in \mathbb{R} : a \le x \le b\}.
$$

- *b*) Si en el [teorema 2.16](#page-12-0) tomamos  $F = \{a, b\}$ , ¿qué es conv $(F)$ ?
- *c*) Ver que *A* = [*a*,*b*] es un poliedro acotado. ¿Cuáles son sus vértices?
- *d*) ¿Cómo puede describirse [*a*,*b*] como intersección de hiperplanos cerrados?

**P 2.18.** Consideremos una función lineal en ℝ<sup>n</sup> de la forma *x* →  $f(x) = c \cdot x$ .

*a*) Si *x* es una combinación convexa,

$$
x=t_1x_1+t_2x_2+\cdots+t_kx_k,
$$

con  $t_1 + t_2 + \cdots + t_k = 1$  y  $t_i \ge 0$  para  $i = 1, ..., k$ , entonces

$$
\min\{c \cdot x_i : 1 \le i \le k\} \le c \cdot x \le \max\{c \cdot x_i : 1 \le i \le k\}.
$$

En particular, si en alguna se da la igualdad entonces  $c \cdot x_i$ es constante para *i* = 1,...,*k*.

- *b*) Si *P* es un poliedro acotado, siempre el máximo y el mínimo de *f* se alcanzan en vértices de *P*.
- *c*) Si *P* es un poliedro acotado y  $m = \max\{c \cdot x : x \in P\}$ , entonces

$$
Q = \{x \in P : c \cdot x = m\},\
$$

también es un poliedro acotado, y los vértices de *Q* son también vértices de *P*. ✄

#### <span id="page-13-0"></span>**3. Resolución gráfica**

**D 3.1.** Si *A* ⊂ R 2 , *f* : *A* → R y *t* ∈ R, la *curva de nivel t de f* es el conjunto

$$
\{(x, y) \in A : f(x, y) = t\}.
$$

- $\mathbb{A}$  Las curvas de nivel tienen muchas aplicaciones en la vida diaria, por ejemplo para representar en los mapas las altitudes, temperaturas (isotermas), presiones (isobaras),...
- $\mathbb{A}$  A pesar del nombre "curva", es posible que el conjunto sea vacío o conste de curvas disconexas aún cuando *A* = R <sup>2</sup> y *f* sea "suave".

En el plano (y algo menos en el espacio) es posible encontrar soluciones aproximadas a problemas de optimización con métodos gráficos, y acá lo haremos apelando a GeoGebra. Veamos cómo hacerlo con un problema clásico, similar al [problema 1.2,](#page-4-0) que en los cursos de cálculo/análisis matemático se resuelve mediante derivadas.

<span id="page-13-1"></span>**P 3.2.** Encontrar el radio y altura de un cilindro de volumen  $v_0$  y de superficie mínima incluidas sus dos tapas.

<span id="page-14-0"></span>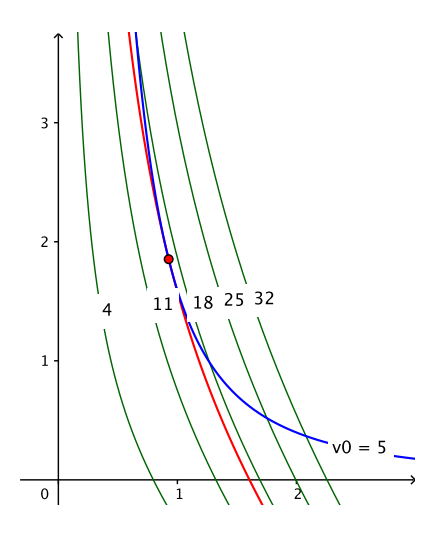

Figura 3.1: Volumen fijo, superficie mínima en el [problema 3.2.](#page-13-1)

- *a*) Dar fórmulas para el volumen, *v*(*r*,*h*), y la superficie, *s*(*r*,*h*), del cilindro de radio *r* y altura *h*.
- *b*) Graficar con GeoGebra la curva de nivel *v*(*r*,*h*) = *v*0, tomando *r* en el eje *x*, y *h* sobre el eje *y*.
	- $\rightarrow$  En la [figura 3.1](#page-14-0) es la curva en azul, con  $v_0 = 5$ .
	- $\rightarrow$  En GeoGebra se puede poner CurvaImplícita(v(x, y) v0) en la barra de entrada.
- *c*) Graficar varias curvas de nivel para distintos valores de las superficies.
	- $\rightarrow$  En la [figura 3.1](#page-14-0) son las curvas en verde, sobre las que hemos colocado un texto con el nivel correspondiente.
	- $\rightarrow$  En GeoGebra se puede usar Secuencia(s(x, y) = smin + k dif, h, 0, ndiv), dando valores apropiados a smin, dif y ndiv.
- *d*) Como se puede apreciar en la figura, las superficies de los cilindros con sus tapas van aumentando de izquierda a de-

recha.

Podemos usar esa información observando, por ejemplo, que la curva correspondiente a las superficies que miden 4 no corta a la curva azul: no hay cilindros de superficie 4 y volumen 5. En cambio, la curva verde del nivel 18 corta a la curva azul en dos puntos, dividiendo a la curva en tres partes: la del medio hacia la izquierda correspondiente a cilindros de menor superficie y las dos partes separadas hacia la derecha correspondientes a cilindros con superficies superiores a 18 (pero siempre sobre la curva azul el volumen es  $v_0 = 5$ ).

El óptimo se alcanzará en una curva de nivel de superficie que por un lado corte a la curva azul (para que haya una configuración de volumen *v*<sub>0</sub>), y por otro lado que toda otra curva de menor nivel no toque a la curva azul. Acá dibujamos la curva buscada en rojo, y en este ejemplo es la única curva de nivel que corta en exactamente un punto a la azul, es decir, las curvas son tangentes.

- ✍ Cuando se trata de resolver estos *problemas de extremos ligados* en cálculo de varias variables, los *multiplicadores de Lagrange* dan un método computacional para encontrar estas tangentes, mirando a los gradientes: las curvas son tangentes si se tocan y sus gradientes son paralelos.
- *e*) Para encontrar gráficamente la curva de nivel marcada en rojo, se puede proponer una curva de nivel para la superficie y modificar el nivel hasta obtener una curva aceptable.
	- ➺ En GeoGebra se puede crear un *deslizador* niv y considerar CurvaImplícita( $s(x, y)$  - niv).

De esta forma obtenemos el valor 16.2 para la superficie cuando *v*<sup>0</sup> = 5, mientras que el valor teórico es aproximadamente 16.1868.

- *f*) Suponiendo que el valor de la superficie óptima es *s*0, ¿cómo encontrar el radio y la altura del cilindro óptimo?
- <span id="page-15-0"></span>*g*) Calcular el cociente entre la altura y el radio para distintos valores de *v*<sup>0</sup> y ver que siempre es aproximadamente 2, esto es, la proporción entre la altura y el radio es independiente

del volumen. ¿Tiene sentido?

 $\mathbb{Z}$  Usando técnicas más avanzadas se puede ver que en el óptimo la altura coincide con el diámetro, las "latas óptimas" son "homotéticas".

Como vimos en los problemas [1.3](#page-4-1) y [1.4,](#page-4-2) hay problemas que pueden considerarse como *duales*: el objetivo y restricciones de uno son las restricciones y objetivo del otro.

Un posible "dual" del [problema 3.2](#page-13-1) sería encontrar el cilindro de máximo volumen que tenga superficie dada, incluyendo ambas tapas.

<span id="page-16-0"></span>**P 3.3.** En este problema repetimos los pasos del [problema 3.2](#page-13-1) para encontrar el cilindro de volumen máximo si tiene una superficie  $s_0$ con sus tapas incluidas.

La idea es obtener una figura similar a la [figura 3.2,](#page-17-0) en la que usamos  $s_0 = 16$ .

- *a*) Dibujar en GeoGebra la curva de nivel *s*(*r*,*h*) = *s*0.
- *b*) Graficar curvas de nivel de los volúmenes para distintos valores, y observar que éstos aumentan de izquierda a derecha.

En la [figura 3.2](#page-17-0) vemos que la curva correspondiente al volumen 3.5 corta a la curva azul en dos partes, lo que implica que hay cilindros de superficie 16 que tienen volumen mayor a 3.5 y otros que tienen volumen menor. Por otro lado, la curva correspondiente al volumen 6 no corta a la curva azul: no hay cilindros de superficie 16 con volumen 6.

- *c*) Encontrar una curva de nivel con valor óptimo (en rojo en la [figura 3.2\)](#page-17-0) y los valores correspondientes de *r* y *h*.
- *d*) Calcular el cociente entre la altura y el radio para distintos valores de *s*<sup>0</sup> y ver que siempre es aproximadamente el mismo, esto es, la proporción entre la altura y el radio es independiente de la superficie. ¿Es el valor del cociente el mismo que el encontrado en el [problema 3.2.](#page-15-0)*g*)?, ¿tiene sentido?  $\gg$
- $\Delta$  A pesar de que los problemas  $3.2$  y  $3.3$  sugieren que para ahorrar en el costo del envoltorio los envases cilíndricos deberían tener

<span id="page-17-0"></span>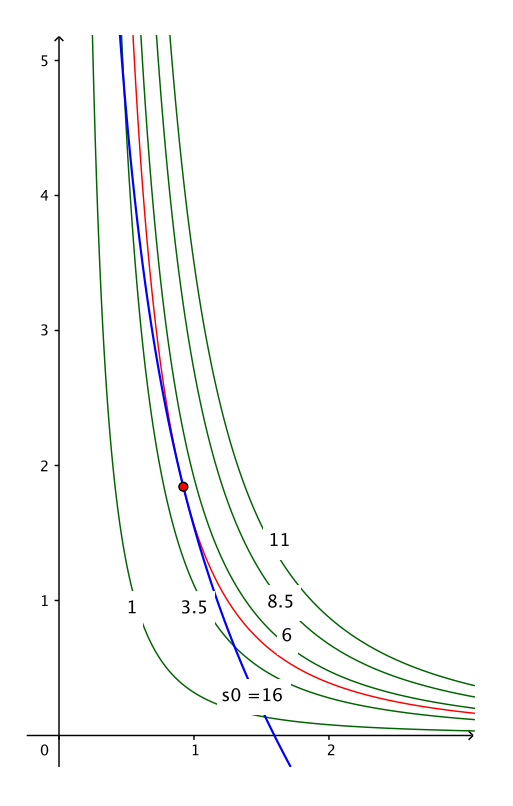

Figura 3.2: Superficie fija, volumen máximo en el [problema 3.3.](#page-16-0)

siempre las misma proporciones (diámetro = altura), es claro que en la práctica esto no se hace: las proporciones de una lata de arvejas y una de atún son muy diferentes.

Esto se debe a que el costo del envase es en general mucho menor que el contenido, y las marcas prefieren seguir cuestiones estéticas y de tradición ("branding" incluido).

En el [problema 3.2](#page-13-1) pedimos que la superficie fuera exactamente *v*0, con un planteo de la forma

mín  $s(r, h)$  sujeto a  $v(r, h) = v_0$ ,

pero también podríamos haberlo puesto en forma equivalente como

mín  $s(r, h)$  sujeto a  $v(r, h) \ge v_0$ ,

ya que con las mismas proporciones, el volumen más chico tendrá superficie menor.

No siempre podemos hacer este cambio, pero si nos permitimos ampliar la cantidad de restricciones o variables, podemos llegar a formulaciones equivalentes, como vemos a continuación para programación lineal.

<span id="page-18-0"></span>**D** 3.4. Consideremos  $x \in \mathbb{R}^n$ ,  $A \in \mathbb{R}^{m \times n}$ ,  $b \in \mathbb{R}^m$ .

<span id="page-18-1"></span>• La *forma canónica* de un programa lineal es

<span id="page-18-2"></span>
$$
\min c \cdot x
$$
  
sujeto a  

$$
Ax \ge b, \qquad (3.5)
$$

$$
x \ge 0.
$$

También podemos decir que esta forma comprende problemas expresados como

<span id="page-18-3"></span>
$$
\begin{aligned}\n\text{max } c \cdot x \\
\text{subject to } \\
A x \le b, \\
x \ge 0.\n\end{aligned} \tag{3.6}
$$

<span id="page-19-0"></span>• La *forma estándar* de un programa lineal es

$$
\min c \cdot x
$$
  
sujeto a  

$$
Ax = b,
$$

$$
x \ge 0.
$$

Esta forma es conveniente para el [método simplex.](#page-23-1)

• La *forma general* de un programa lineal es

$$
\min c \cdot x
$$

sujeto a

 $a_i \cdot x = b_i$  para  $i \in M$ ,  $a_i \cdot x \ge b_i$  para  $i \in \overline{M}$ ,  $x_i \ge 0$  para *j* ∈ *N*,  $x_i \geq 0$  para  $j \in \overline{N}$ .

✍ Podemos leer la condición *<sup>x</sup><sup>j</sup>* <sup>≷</sup> <sup>0</sup> como *<sup>x</sup><sup>j</sup> irrestricto*. ♣

<span id="page-19-1"></span>**P 3.7.** Veamos algunas ideas que sirven para demostrar que las tres formas en [3.4](#page-18-0) son equivalentes.

*a*) La igualdad  $a \cdot x = b$  es equivalente a las dos desigualdades

$$
a \cdot x \leq b, \quad -a \cdot x \leq -b.
$$

*b*) La desigualdad  $a \cdot x \leq b$  es equivalente a

$$
a \cdot x + y = b, \quad y \ge 0.
$$

*c*) La condición  $x<sub>j</sub> ≥ 0$  es equivalente a

$$
x_j = y - z, \quad y \ge 0, \quad z \ge 0.
$$

✍ No hay unicidad en esta descomposición, pues si *w* ≥ 0,

$$
(y+w)-(z+w) = y-z
$$
,  $y+w \ge 0$ ,  $z+w \ge 0$ ,

pero la función objetivo no cambia:

$$
c_j x_j = c_j y - c_j z = c_j (y + w) - c_j (z + w).
$$

<span id="page-20-0"></span>**P 3.8.** Estudiemos el [problema 1.12](#page-6-0) gráficamente con GeoGebra, guiándonos por los gráficos en la [figura 3.3.](#page-21-0)

Llamando *x* a la cantidad a producir de chapas exteriores y *y* a la cantidad de interiores, el planteo es

 $m$ áx  $6x + 5y$ ,

con las restricciones

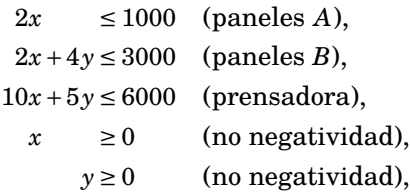

las dos últimas porque no debemos fabricar una cantidad negativa de productos.

- $\mathbb{Z}$  Es un problema en [forma canónica.](#page-18-1)
- *a*) Graficar los semiplanos de las restricciones: la región sombreada por todos los semiplanos es la región factible.
	- $\rightarrow$  En GeoGebra ponemos, por ejemplo,  $2x + 4y \le 3000$  en la barra de entrada para obtener el semiplano.

El resultado debería similar a lo que observamos arriba a la izquierda en la [figura 3.3.](#page-21-0)

*b*) Al terminar de incorporar las 5 restricciones, la región factible es un poliedro, cuyos vértices se determinan a partir de la intersección de las rectas que limitan los semiplanos [\(problema 2.13\)](#page-11-2).

No todas las intersecciones de rectas determinan vértices porque quedan fuera de la región factible. En este problema, el poliedro resultante tiene los vértices que hemos indicado: *O* (el origen), *A*, *B*, *C* y *D*. Encontrarlos y marcarlos como se muestra arriba a la derecha en la [figura 3.3.](#page-21-0)

*c*) Como la función objetivo es lineal, las curvas de nivel son en realidad rectas.

<span id="page-21-0"></span>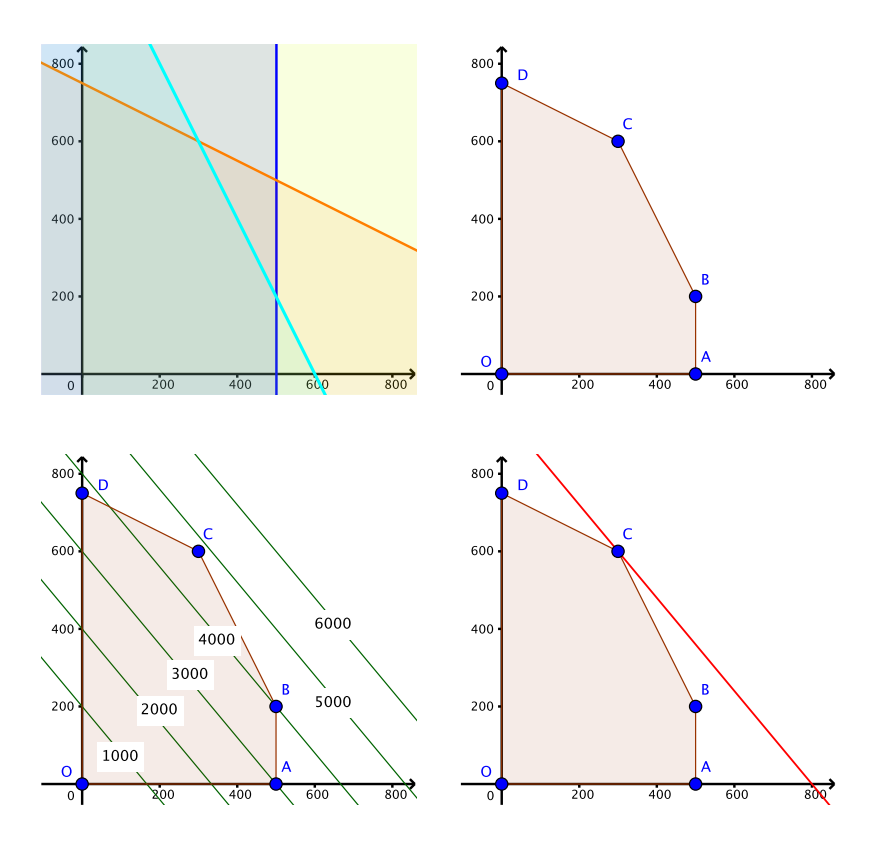

Figura 3.3: Gráficos correspondientes al [problema 3.8.](#page-20-0)

<span id="page-22-0"></span>Graficar varias rectas de nivel de la función objetivo para obtener un gráfico similar al de abajo a la izquierda en la [figura 3.3.](#page-21-0)

Como en los ejemplos anteriores, el objetivo aumenta a medida que nos movemos hacia arriba a la derecha.

La recta de nivel 4000 divide a la región factible en dos partes: para los puntos en la parte que contiene al origen, la función objetivo es menor que 4000, mientras en la parte que contiene al vértice *C*, la función objetivo es mayor que 4000.

En cambio, la recta de nivel 5000 no corta a la región factible: ningún punto factible llega a ese objetivo.

- *d*) Al crecer el nivel, la última recta que toca el poliedro corresponde al objetivo óptimo (máximo): será cuando la recta de nivel corta al poliedro exactamente en el vértice *C*. Encontrar ese nivel óptimo.
- *e*) Variar los coeficientes de la función objetivo, de modo que
	- *i*) el óptimo sea exactamente el punto *B*,
	- *ii*) todo el segmento [*B*,*C*] sea óptimo. ✄

Resumiendo, un método *brutal* para resolver problemas de programación lineal con dos variables en [forma canónica](#page-18-1) consiste en

- 1. Hacer un gráfico del poliedro asociado (la región factible).
- 2. Encontrar los vértices.
- 3. Evaluar la función objetivo en cada vértice para buscar el óptimo.

**Tarea 3.9.** Resolver los problemas [P 1.10,](#page-5-0) [P 1.11,](#page-6-1) [P 1.13](#page-6-2) y desde el 33 (p. 137) en adelante en el capítulo 4 en [MVC.](#page-30-1)  $\gg$ 

## <span id="page-23-2"></span><span id="page-23-0"></span>**4. Resolución práctica**

El método gráfico es engorroso en dimensión 3 y en dimensiones mayores es impracticable, y deben usarse otras técnicas. Tengamos en cuenta, además, que en los casos prácticos se consideran cientos y a veces miles de variables y restricciones, y debe apelarse a la computadora.

Previo a la Segunda Guerra Mundial, se usó el método de Fourier-Motzakin para eliminar variables y desigualdades (restricciones). El método puede llegar a ser exponencial en los tamaños (*m* y *n* de la matriz asociada) por lo que actualmente no se usa en la práctica aunque sigue siendo de interés teórico.

La Segunda Guerra Mundial dio lugar a muchos avances en tecnología y herramientas matemáticas, entre ellos la computadora y nuevas técnicas para resolver problemas de programación lineal.

<span id="page-23-1"></span>Observando que los óptimos se alcanzan en vértices del poliedro determinado por la región factible y que los vértices en dimensión *n* se obtienen como intersección de *n* hiperplanos, Dantzig ideó el *método simplex*, que a partir de un vértice, expresado como intersección de hiperplanos [\(problema 2.13\)](#page-11-2), trata de reemplazar uno de ellos por otro para mejorar el objetivo, dando lugar a un recorrido de vértices adyacentes, este cambio de hiperplanos es más fácil de entender cuando el programa está en [forma estándar.](#page-19-0)

 $\text{\textsterling}$  Como vimos en el [problema 3.7,](#page-19-1) es sencillo pasar un programa arbitrario a esa forma.

Hay una explicación del simplex en la página 126 en [MVC,](#page-30-1) siendo la figura 4.11 allí muy ilustrativa. Los detalles técnicos de cómo ir eligiendo el hiperplano son más complicados. Por ejemplo, en dimensiones mayores a 2 un mismo vértice puede estar dado por la intersección de distintos hiperplanos, como en una pirámide en la que cuatro o más caras concurren en un vértice. Más aún, existe el problema de "ciclado", en el que los hiperplanos pueden ir reemplazándose sin verdaderamente salir del vértice, y también existe el problema de que, pudiendo haber un número exponencial de vértices en términos de la cantidad de hiperplanos, el algoritmo tarde mucho en llegar al óptimo.

Si bien es muy posible que el método más utilizado sea el sim-

<span id="page-24-2"></span>plex (con sus variantes), aunque más no sea por ser el más conocido, actualmente los *métodos interiores* son muy competitivos, en ocasiones siendo más rápidos que el simplex.

En vez de ir recorriendo vértices que, como dijimos, pueden ser muchos, los métodos interiores van desde el interior de la región factible acercándose hacia el borde. Además, variantes de estos métodos permiten resolver problemas donde las restricciones y objetivos son más generales que las lineales (la llamada *programación convexa*).

No podemos dejar de mencionar al *método del elipsoide* de Khachiyan, que muestra que el óptimo se puede encontrar en un números polinomial de pasos en términos del tamaño de los datos. Aunque no resultó ser competitivo como el simplex o los métodos interiores, es una herramienta teórica importante.

En internet hay mucha más información, y un buen punto de partida es el [árticulo de Wikipedia.](https://es.wikipedia.org/wiki/Programacion_lineal)

Aunque hay muchas aplicaciones gratis en internet para resolver problemas de programación lineal, siguiendo la sugerencia de nuestro "consultor" Jorge Luis Naguil, en celulares Android probamos la "app" [OR Simplex,](https://play.google.com/store/apps/details?id=testbachirhabib.highdimensionalorsimplex&hl=es_419) que, como su nombre lo indica, usa el método simplex. Para las computadoras, recomendamos [cvxopt](https://cvxopt.org) (necesita el lenguaje Python).

**P 4.1.** Resolver el [problema 1.14](#page-7-1) usando algún programa de computadora o celular.  $\gg$ 

#### <span id="page-24-0"></span>**5. Quedan afuera...**

Hay mucho más para decir de las matemáticas y los usos de programación lineal. Hay cientos de libros dedicados al tema, empezando por el histórico de [Dantzig](#page-30-4) [\(1963\)](#page-30-4).

Mencionamos algunos aspectos que parecen particularmente interesantes.

#### <span id="page-24-1"></span>**5.1. Dualidad**

Así como los problemas isoperimétricos tienen problemas que llamamos "duales" al intercambiar perímetro y superficie (en [1.3](#page-4-1) y [1.4\)](#page-4-2) o superficie con volumen (en [3.2](#page-13-1) y [3.3\)](#page-16-0), los problemas de programación lineal también tienen duales que surgen más o menos naturalmente.

Si el problema está en la [forma canónica](#page-18-2) [\(3.5\)](#page-18-2) con *A* ∈ R *m*×*n* ,  $c \in \mathbb{R}^n$  y  $b \in \mathbb{R}^m$ , su dual se define como

<span id="page-25-0"></span>
$$
\begin{aligned}\n&\text{max } b \cdot y \\
&\text{sujeto a} \\
&A'y \le c, \\
&y \ge 0,\n\end{aligned} \tag{5.1}
$$

donde *A* <sup>0</sup> ∈ R *<sup>n</sup>*×*<sup>m</sup>* es la matriz transpuesta de *A*.

Haciendo los cambios necesarios para llevar el nuevo programa, ahora en la [forma canónica](#page-18-3) [\(3.6\)](#page-18-3), a la [forma](#page-18-2) [\(3.5\)](#page-18-2) mediante las transformaciones mencionadas en el [problema 3.7,](#page-19-1) no es difícil ver que el dual del dual es el problema original, también llamado "primal" para distinguirlo.

Esta dualidad está relacionada con la dualidad que se estudia en álgebra lineal. Así, un punto de R *<sup>n</sup>* está determinado por *n* hiperplanos (no redundantes) tomando su intersección, y un hiperplano está determinado por *n* puntos (afínmente independientes) mediante la cápsula afín.

Como en los casos isoperimétricos, los óptimos coinciden (bajo ciertas condiciones que no explicitamos en el enunciado):

**Teorema 5.2.** *Si x es una solución factible para el problema primal (en la [forma](#page-18-2)* [\(3.5\)](#page-18-2)*) y y es una solución factible para el dual (en la [forma](#page-25-0)* [\(5.1\)](#page-25-0)*), entonces*

$$
c \cdot x \geq b \cdot y.
$$

*Más aún, si x* ∗ *es solución óptima para el primal y y* ∗ *lo es para el dual, entonces los objetivos coinciden:*

$$
c\cdot x^* = b\cdot y^*.
$$

Hay una versión más fuerte, la de complementariedad de los óptimos, que permite encontrar el óptimo para el dual si se conoce el del primal (y viceversa, porque el dual del dual es el primal).

Cuando llega al óptimo, el método simplex tiene los valores óptimos del primal y del dual, y en algunos problemas el simplex resulta ser más eficiente en resolver el problema dual antes que el primal. Además, al agregar una restricción al primal puede usarse el modelo dual tomando como punto inicial al óptimo del dual original.

Por otra parte, algunos métodos interiores trabajan simultáneamente con el primal y el dual. Por ejemplo, usando las relaciones de complementariedad para obtener aproximaciones a las soluciones óptimas resolviendo ecuaciones no lineales.

También la dualidad tiene aplicaciones en economía. De hecho fue von Neumann, quien ideó la computadora como la conocemos ahora y uno de los fundadores de la teoría de juegos, quien sugirió a Dantzig que mirara el problema de dualidad: el "minimax" en la teoría de juegos es básicamente la dualidad.

Hay otras aplicaciones concretas de dualidad en economía, fuera de la teoría de juegos. Así, el dual da información sobre los "precios sombra" que ayuda en la toma de decisiones, por ejemplo, qué procesos mejorar para aumentar las ganancias.

Otro concepto relacionado es el de sensibilidad: muchos de los coeficientes que aparecen en el objetivo y restricciones son sólo aproximados, y es útil saber en qué magnitud el error de las estimaciones modifica la política óptima.

En fin, cerrando las menciones de aplicaciones a la economía, en el desarrollo de von Neumann y Morgestern de juegos cooperativos, el conjunto llamado "core" puede pensarse como el conjunto de soluciones al juego. Una de las caracterizaciones del "core" está dada por el teorema de Bondareeva-Shapley que muestra las relaciones con programación lineal.

#### **5.2. Variables enteras**

Muchos problemas de interés requieren soluciones enteras. Por ejemplo, en el [problema 1.10](#page-5-0) hemos puesto números para obtener soluciones enteras, pero podría ser que el óptimo sea vender un número fraccionario de pebetes o de fugazas.

Cuando los números son grandes, en muchos casos prácticos será suficiente redondear las soluciones (hacia arriba o hacia abajo, dependiendo del objetivo y las restricciones), obteniendo una buena aproximación (relativa) al óptimo.

En otros casos el modelo usa variables de decisión, como decidir si se agrega o no algún objeto, en general poniendo una variable en 1 si el objeto se agrega y 0 si no. Es el caso de los problemas de las [reinas 1.5,](#page-4-3) la [mochila 1.6,](#page-4-4) [mínimo árbol generador 1.7,](#page-4-5) [camino](#page-5-1) [más corto 1.8,](#page-5-1) y del [viajante 1.9.](#page-5-2)

Cuando se requiere que *todas* las variables sean enteras, se dice que el problema es de *programación lineal entera*, mientras que si algunas variables son enteras y otras continuas, el problema es de *programación lineal mixta*.

En muchos casos de interés en las aplicaciones, los problemas pueden modelarse como de *cubrimiento*, *empaquetamiento* o *particionamiento*: si tenemos *n* subconjuntos  $U_1, U_2, \ldots, U_n$  de un conjunto universal  $\mathcal{U} = \{u_1, u_2, \ldots, u_m\}$ , consideremos la matriz  $A = [a_{ij}]$ donde

$$
a_{ij} = \begin{cases} 1 & \text{si } u_i \in U_j, \\ 0 & \text{en otro caso.} \end{cases}
$$

Entonces, llamando  $x_i \in \{0,1\}$  a las variables de decisión, poniendo 1 si incluimos al conjunto *U<sup>j</sup>* y 0 si no, tendremos algo como

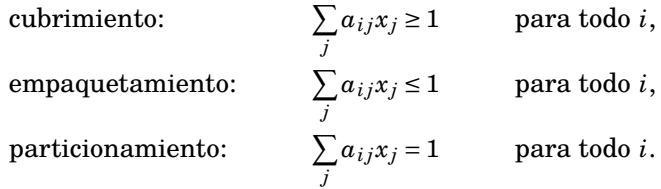

Así, en el [problema de las reinas](#page-4-3) en un tablero de *m* × *n*, el conjunto de casillas es

$$
\mathscr{U} = \{u_1, u_2, \ldots, u_{m \times n}\},\,
$$

y cada reina a considerar tiene asociado el conjunto de casillas de la columna, fila y diagonales que la contienen. Usando la notación **1** = (1,1,...,1), el problema de encontrar el *máximo* número de reinas que no se atacan se puede poner como

$$
\max \sum_{i} x_i
$$
  
sujeto a  

$$
Ax \le 1,
$$

$$
x \in \{0, 1\}^{m \times n},
$$

mientras el problema de encontrar el *mínimo* número de reinas para atacar todas las casillas es

$$
\min \sum_{i} x_i
$$
  
sujeto a  

$$
Ax \ge 1,
$$

$$
x \in \{0, 1\}^{m \times n}.
$$

Además de que estamos reemplazando  $x \ge 0$  por  $x \in \{0,1\}^{m \times n}$ , observemos que estos problemas no son "duales" como definido en la [sección 5.1.](#page-24-1)

Para resolver estos problemas enteros se usan distintas técnicas, en particular haciendo "cortes" con hiperplanos para ir eliminando soluciones fraccionarias. Sin embargo, hay problemas para los que la región factible sólo tiene vértices de coordenadas enteras, como el caso del [camino más corto 1.8](#page-5-1) o del [transporte 1.14,](#page-7-1) y un método como el simplex puede resolver el problema sin modificaciones: todo otro mundo a explorar.

# **Apéndices**

#### <span id="page-28-1"></span><span id="page-28-0"></span>**A. No sé**

Una forma de obtener la solución óptima sin apelar a derivadas es resolviendo las ecuaciones correspondientes.

Llamando  $s_0$  a la superficie óptima para el volumen  $v_0$ , de

$$
s_0 = s(r, h) = 2\pi rh + 2\pi r^2, \quad v_0 = v(r, h) = \pi r^2 h.
$$

despejando *h* de la segunda y reemplazando en la primera,

$$
h = \frac{v_0}{\pi r^2}, \quad s_0 = 2\pi r \frac{v_0}{\pi r^2} + 2\pi r^2 = \frac{2v_0}{r} + 2\pi r^2,
$$

y llegamos a

$$
2\pi r^3 - s_0 r + 2v_0 = 0,
$$

que es una ecuación cúbica.

Usando la regla de signos de Descartes, vemos que hay exactamente una raíz negativa y pueden haber 2 raíces positivas (eventualmente alguna doble) o ninguna. Nosotros queremos justamente una raíz doble positiva.

Si bien hay una fórmula general, esta ecuación en particular es del tipo *reducida*,

<span id="page-29-0"></span>
$$
r^3 - \frac{s_0}{2\pi}r + \frac{v_0}{\pi} = 0 = r^3 - pr + q,
$$
 (A.1)

que bajo ciertas condiciones tiene raíces −2*a*,*a*,*a* para algún *a* > 0. Reemplazando en [\(A.1\)](#page-29-0),

$$
(r+2a)(r-a)(r-a) = r3 + (-4a2 + a)r + 2a3
$$

$$
= r3 - 3a2r + 2a3,
$$

por lo que necesitamos

$$
p = 3a^2 = \frac{s_0}{2\pi}
$$
,  $q = 2a^3 = \frac{v_0}{\pi}$ .

Entonces, el radio óptimo  $r_0$  es

<span id="page-29-1"></span>
$$
r_0 = a = \left(\frac{v_0}{2\pi}\right)^{1/3},\tag{A.2}
$$

la superficie óptima es

$$
s_0=6\pi r_0^2,
$$

la altura óptima es

$$
h_0 = \frac{v_0}{\pi r_0^2},
$$

y el cociente buscado es, usando [\(A.2\)](#page-29-1),

$$
\frac{h_0}{r_0} = \frac{v_0}{\pi} \frac{1}{r_0^3} = \frac{v_0}{\pi} \frac{2\pi}{v_0} = 2.
$$

En el ejemplo de la [figura 3.1,](#page-14-0) tenemos

$$
v_0 = 5
$$
,  $r_0 = \sqrt[3]{\frac{v_0}{2\pi}} \approx 0.92668$ ,  $h_0 = 2r_0 \approx 1.85336$ ,  $s_0 = \frac{2v_0}{r} + 2\pi r^2 \approx 16.1868$ 

# **Referencias**

- <span id="page-30-1"></span>COMAP, 2000. *Las Matemáticas En La Vida Cotidiana*. Addison Wesley. (*págs. [1,](#page-2-1) [5,](#page-6-3) [21](#page-22-0) y [22](#page-23-2)*)
- <span id="page-30-2"></span>COMAP, 2013. *For All Practical Purposes: Mathematical Literacy in Today's World.* W. H. Freeman,  $9^a$  ed. (*págs.*  $2, 5y6$  $2, 5y6$  $2, 5y6$  $2, 5y6$  $2, 5y6$ )
- <span id="page-30-4"></span>G. B. Dantzig, 1963. *Linear Programming and Extensions*. Princeton University Press. (*pág. [23](#page-24-2)*)
- <span id="page-30-3"></span>W. Morris, 1967. On the Art of Modeling. *Management Science*, 13:707–717. (*pág. [2](#page-3-0)*)
- <span id="page-30-0"></span>H. A. Taha, 2012. *Investigación de Operaciones*. Pearson Educación, 9.<sup>a</sup> ed. (*págs. [1,](#page-2-1) [2,](#page-3-0) [3](#page-4-6) y [5](#page-6-3)*)